# **STORIADEL MONDO**

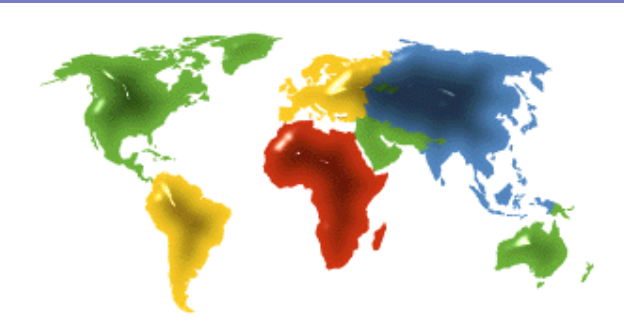

Periodico telematico di Storia e Scienze Umane http://www.storiadelmondo.com (.it) Numero 67 (2012)

per le edizioni

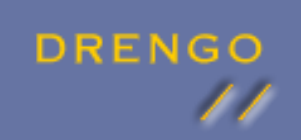

Drengo Srl *Editoria, Formazione, ICT per la Storia e le Scienze Umane* http://www.drengo.it/

in collaborazione con

Medioevo

Italiano

Project Associazione Medioevo Italiano http://www.medioevoitaliano.it/

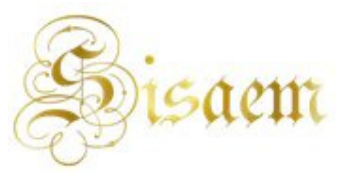

Società Internazionale per lo Studio dell'Adriatico nell'Età Medievale http://www.sisaem.it/

© Drengo 2002-2012 - Proprietà letteraria riservata Periodico telematico a carattere tecnico scientifico professionale Registrazione Tribunale di Roma autorizzazione n. 684/2002 del 10.12.2002 Direttore responsabile: Roberta Fidanzia

#### Ferdinando Angeletti

## *La Funzione di Google Books nella ricerca storica*

#### **1. Introduzione**

I moderni strumenti tecnologici stanno profondamente modificando la metodologia della ricerca storica. La figura dello storico, dilettante o di professione, che vaga per le biblioteche e gli archivi ricercando libri o documenti polverosi, è sicuramente ancora attuale, ma certo la digitalizzazione sta modificando, anche se non in modo incisivo (almeno per ora, visto lo scarso appeal quantitativo della digitalizzazione stessa), tale stereotipo.

Un grosso aiuto a questo cambiamento è stato dato da Google Books.

Il gigante di Mountain View è stato fondato nell'ormai lontano 1998 da due statunitensi, Sergei Brin e Larry Page i quali, sfruttando un algoritmo di loro creazione, riuscirono a creare un motore di ricerca potentissimo, capace di indicizzare svariati miliardi di pagine Web in pochissimi secondi.

Le funzioni del motore di ricerca però, non si sono fermate all'indicizzazione (probabilmente ancora per poco core business della società), estendendosi anche ad altri campi, quali la ricerca di immagini (Google Images), caselle di posta elettronica (Gmail), newsgroup ed altre funzioni (senza dimenticarsi di Google Earth e Google Maps).

## **2. Google Books dalla nascita ad oggi**

Nel 2004, alla Fiera di Francoforte, Google presentò il proprio servizio Google Print, con il quale la società americana si incaricò di digitalizzare libri provenienti da svariate biblioteche pubbliche statunitensi ed inglesi nonché i libri di alcune case editrici, ponendoli a disposizione del pubblico.

Secondo la stessa Google, in realtà, l'idea nacque nel 2002, dalla mente di Larry Page e di un gruppo di lavoro, volto alla "sfida" della digitalizzazione dei libri del globo.

Dopo accordi con numerose biblioteche universitarie statunitensi (tra cui quella di Harvard e quella del Michigan) e case editrici, iniziò l'operazione di scansione delle opere ivi contenute, scansione che avvenne con un innovativo metodo volto ad impedire che il documento venisse rovinato (problematica sentita soprattutto per i manoscritti antichi).

Cambiata la destinazione d'uso principale, Google Print fu ribattezzato Google Books, proprio perché la visualizzazione aveva sostituito la stampa come scopo primario degli utenti dell'applicativo.

Diverse sono state le modifiche che il programma ha subito dal 2005 (anno del cambiamento di nome) ad oggi, con un'implementazione di diverse funzioni.

Allo stato attuale (fine 2011) sono 10.000 gli editori che partecipano al progetto assieme a 28 biblioteche di diversi paesi del mondo (per lo più statunitensi, alcune europee ed una asiatica).

‹http://www.storiadelmondo.com/67/angeletti.googlebooks.pdf› in Storiadelmondo n. 67, 15 giugno 2012

#### **Le funzioni di Google Books**

Essenzialmente, Google books permette la ricerca di opere bibliografiche pubblicate dagli editori o presenti nelle biblioteche convenzionate con la società di Mountain View.

Esiste, ovviamente, la possibilità di una ricerca per materia, ovvero, tramite l'apposito riquadro, una ricerca libera per parole chiave.

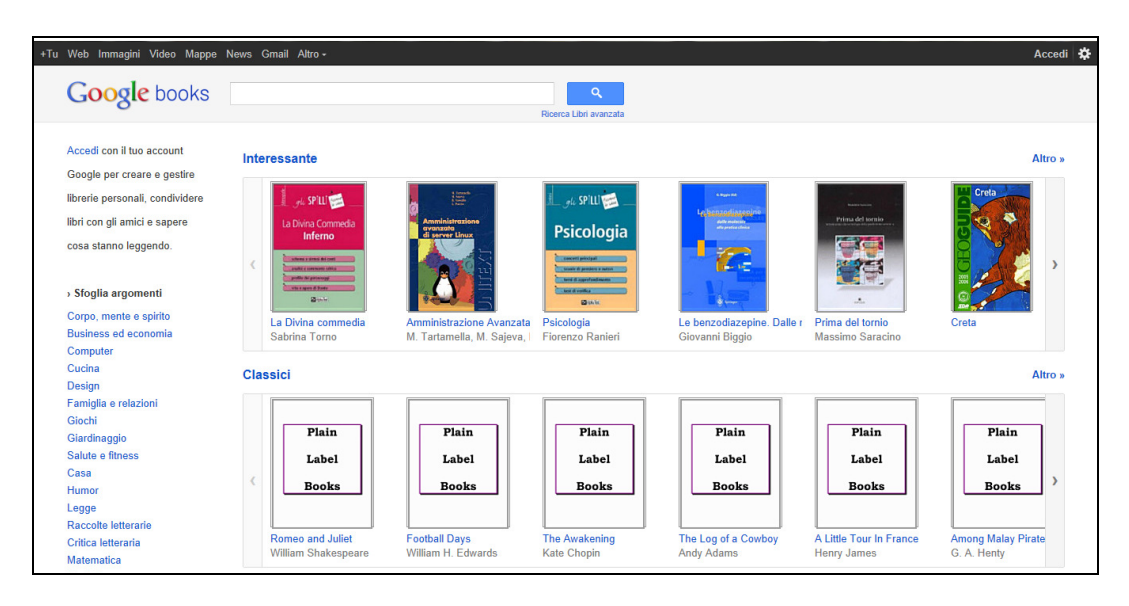

#### **La schermata iniziale di Google Books**

Una delle particolarità dell'applicativo sta nelle tipologie di visualizzazione che sono state previste, anche per evitare una violazione delle leggi sul copyright.

Esistono fondamentalmente quattro tipologie di uso dell'applicativo: l'uso di accesso, l'uso di anteprima, la visione di frammenti e la visione delle pagine.

Le funzioni previste, generalmente, per tutti e quattro gli usi comprendono la ricerca in biblioteche (attraverso apposito link) nonché la ricerca in siti specializzati nella vendita online di libri (IBS – Amazon – ecc.)

L'uso di accesso, previsto di solito per le opere non coperte dal diritto d'autore, consente di visualizzare l'intera opera, di scaricarla in file PDF, di stamparla, copiarla ed incollarla (queste ultime tre funzioni, però, hanno limitazione nel numero di pagine previsto dalla legge).

L'uso di anteprima, invece, non permette di visualizzare più del 20% dell'intera opera, mediante chirurgici tagli alle pagine (in modo che nessun capitolo/paragrafo sia completo e quindi copiabile). È altresì impossibile copiare/incollare il testo.

La visione a frammenti, invece, permette di visionare unicamente qualche riga del testo, presa casualmente dal libro. I frammenti, così ritrovati, sono in genere tre o quattro. Questa funzione, inoltre, è quella specifica per la ricerca per parole chiave, ove il frammento ritrovato conterrà la parola chiave richiesta.

Infine, la semplice visione delle pagine, prevista per la maggior parte delle opere contemporanee coperte da diritto d'autore, permette di visionare unicamente i dati tecnici dell'opera (Autore – Editore – Anno e luogo di pubblicazione – Numero di pagine) nonché il sommario e/o l'indice.

## **3. Google Books e la ricerca storica**

A questo punto, appaiono evidenti i forti vantaggi derivanti dall'uso del software del colosso nordamericano.

La digitalizzazione di svariate opere permette due ordini di vantaggi. Da una parte, con la funzione di ricerca libera, è possibile rintracciare attraverso l'uso di parole chiave, tutte le opere nelle quali quella (o quelle) key word è presente, permettendo all'utente – ricercatore di poter rintracciare le opere utili alla sua ricerca attraverso i canonici mezzi di ricerca (essenzialmente biblioteche).

D'altra parte, la presenza di numerosi testi antichi, completamente digitalizzati, permette di avere, consultare e spesso anche stampare opere altrimenti rintracciabili solo in unico esemplare in biblioteche lontane.

L'esperienza di chi scrive, ad esempio, vede la necessità di rintracciare numerose opere pubblicate tra Napoli e Palermo nella prima metà del 19º secolo. La disponibilità di tali opere, peraltro limitata (vista l'impossibilità di poterne estrarre copia, date le condizioni non ottimali delle copie conservate), avrebbe reso obbligata una "gita" nei due capoluoghi, creando disagio, perdita di tempo e sacrificio (seppur minimo) economico.

La presenza della maggior parte di queste opere su Google Books, grazie alla loro inclusione nelle biblioteche di Harvard e Princeton (presenti fra i partner di Google) ha permesso un risparmio di tempo e denaro.

In generale comunque, le uniche problematiche relative all'uso del software, derivano dalla digitalizzazione non precisa; infatti, se nella ricerca libera per parola chiave, quest'ultima viene intrecciata in un'opera, nel file scaricato in formato PDF, la funzione di ricerca non è contemplata, non essendovi una indicizzazione dell'opera.

Per risolvere tale problema in modo speditivo, occorre preventivamente trascrivere i numeri delle pagine necessari.

Nella ricerca di queste ultime nel file, sorge un secondo piccolo difetto. Infatti, la presenza di pagine aggiuntive ad opera di Google (una pagina standardizzata con cui il team di lavoro riferisce del lavoro compiuto, qui sotto visibile), nonché delle scansioni delle copertine (a volte,

per la verità, inutili) delinea una discrasia tra il numerico delle pagine (quale evidenziato dal programma di lettura PDF) e l'effettivo numero presente sulla pagina del libro.

Si tratta, come appare evidente, di piccolissimi difetti (peraltro facilmente risolvibili) che nulla tolgono alla grandiosità del progetto, E certamente non ne diminuiscono l'utilità per chi, tra i libri, quotidianamente ricerca informazioni utili ai propri studi.

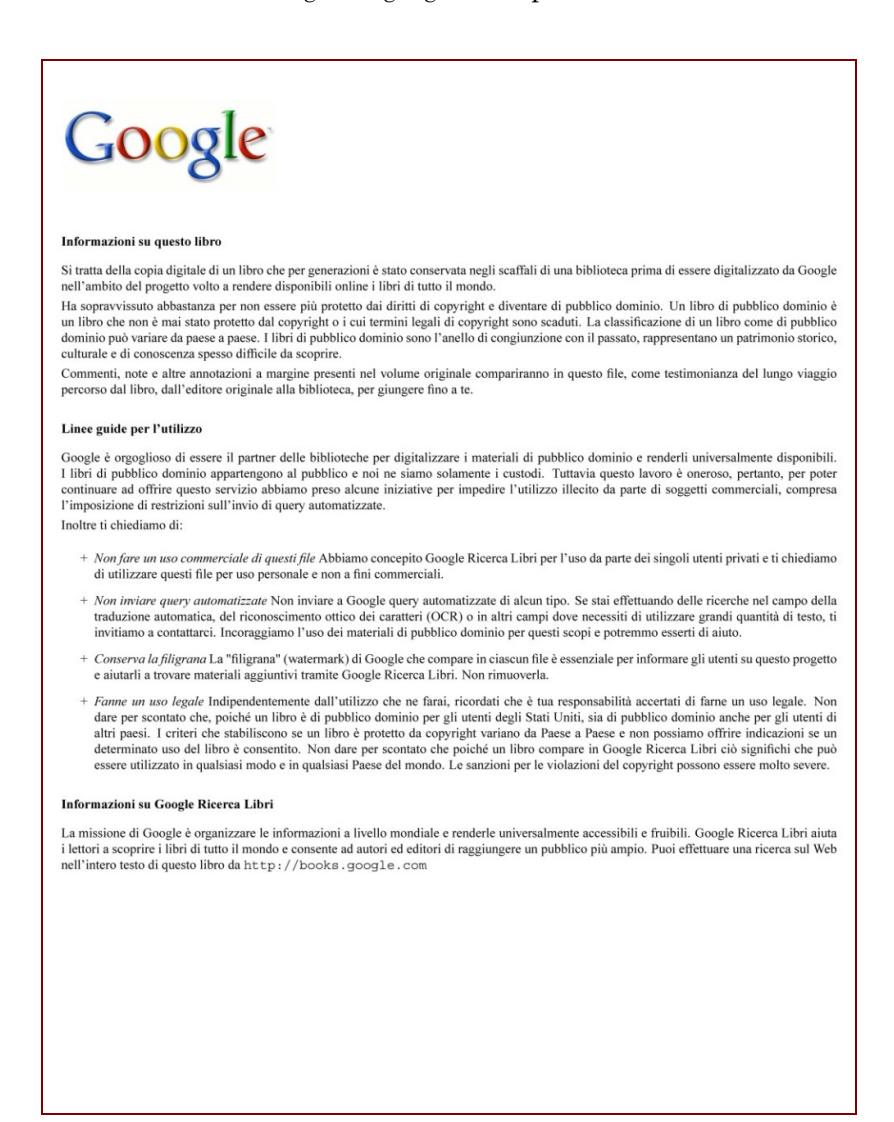

#### **4. Prospettive future**

È evidente che la potenzialità di Google Books, come del resto di progetti similari, sta nel quantitativo di opere digitalizzate. Senza entrare nei meandri delle problematiche relative alla digitalizzazione di libri (specialmente quelli coperti dal diritto d'autore), si evidenzia comunque che il progressivo potenziamento del sistema di Google (a cui si fa riferimento, essendo non solo quello numericamente più consistente, ma anche quello che, essendo gestito da una delle prime società del mondo, certamente ha le risorse economiche necessarie per poter rafforzare ed ingrandire il servizio offerto) non può che giovare alla ricerca storica. D'altra parte la possibilità di ricerca libera non necessariamente collide con la violazione del diritto d'autore. La cosiddetta visualizzazione snippet, di cui si è parlato, permette una ricerca all'interno delle opere, senza mostrare di esse più del necessario, invogliando il soggetto al reperimento dell'opera stessa, mediante acquisto, consultazione in biblioteca o altro.

## **5. Riferimenti bibliografici**

**BATTELLE J.,** *Google e gli altri. Come hanno trasformato la nostra cultura e riscritto le regole del business*, Milano, Raffaello Cortina Editore, 2006

**IPPOLITA** (gruppo di lavoro), *Luci e ombre di Google*, Milano, Giangiacomo Feltrinelli Editore 2007.

**VISE D. – MALSEED M**, *Google Story,* Egea 2007

**DE ROBBIO A**., *La gestione dei diritti nelle digitalizzazioni di massa. Un'analisi alla luce del caso Google Book Search* «Bibliotime», anno XII, numero 2 (luglio 2009)

**LETTA V**., *In Google we trust. Storia, vizi e virtu' di un motore di ricerca nordamericano,* Tesi in Filosofia, Università di Pisa, con una intervista a Marco Pancini, European Policy Counsel di Google